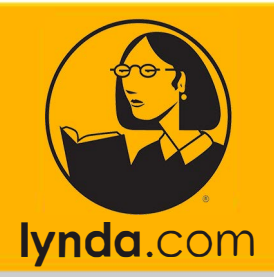

## **SETTING UP YOUR**<br>LYNDA ACCOUNT

lyndaCampus gives WSU users access to lynda.com, a subscription library of over 2000 online courses taught by industry experts covering a wide variety of software tools and skills. All students, faculty, and staff with a working winona.edu email addresses can create a lyndaCampus account and access the entire course library.

For more information visit: https://learn.winona.edu/LyndaCampus

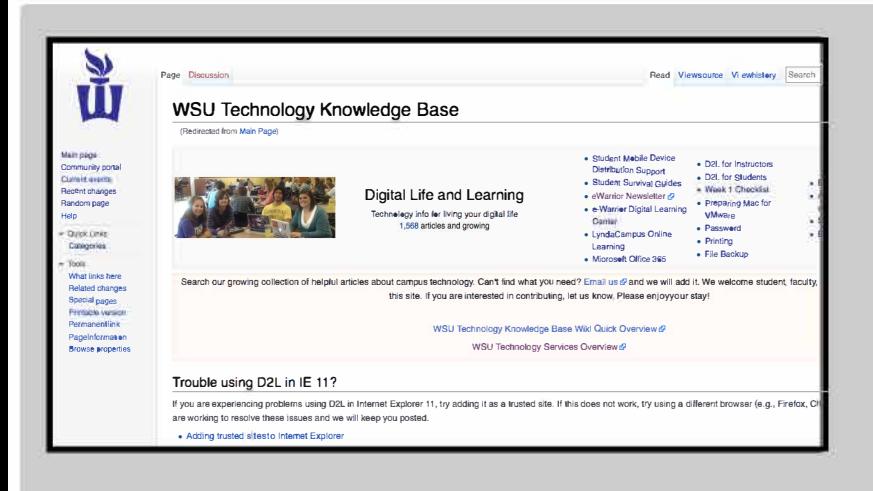

1. Visit the page: https://learn.winona.edu

- StarID • MediaSpace • D2L for Instructors • How to change your • Student Mobile Device • D2L for Students **StarID Password Distribution Support** • Week 1 Checklist • e-Warrior Digital Learning • eWarrior Aspen Capital • Preparing Mac for eScholarship Center **VMware** • Microsoft Office 365 • Password · Lynda Online Learning • Student Survival Guides • EWazoo • Employee Workshops • DLC Spring 2017 Class • Printing • SharePoint **Projects** • File Backup
- 2. On the homepage up in the right hand corner, click on the "Lynda **Online Learning"** quicklink.

How to create a new lynda account [edit]

All WSU employees and students can create a lynda account,

• How to create a new lynda account

3. On the Lynda Page, under the "How to create a new lynda account", click on "How to create a new lynda account"

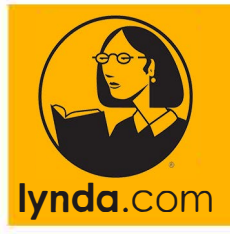

## **SETTING UP YOUR LYNDA ACCOUNT**

## Creating a new account from the Winona campus [edit]

If you are currently located on the Winona campus and logged into the WSU network

**t.** Go to https://www.lynda.com/Login/?view=create@I

2. Enter the requested information. Use your full friendly WSU email address

**4. Under "Creating a new account from the Winona campus" page, follow the instructions and click on the link. #1**

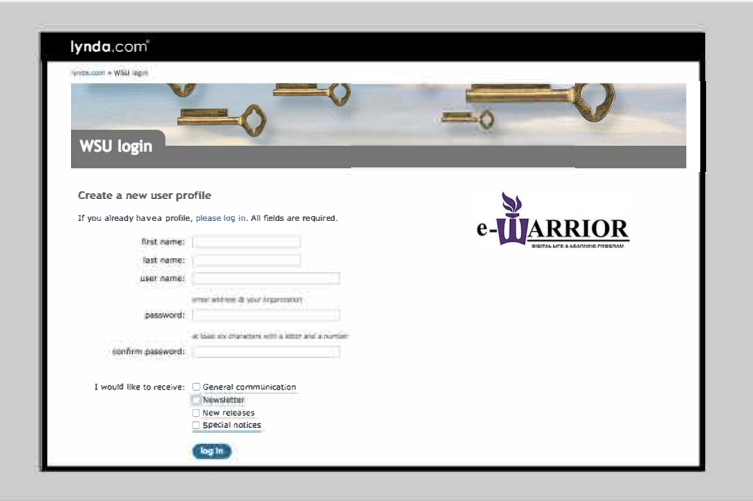

- **5. Fill in the requested information and LOG IN.**
	- Note: your email address is your 'first.lastname' followed by '@go.winona.edu' (john.doe @go.winona.edu)

## ACCOUNT SETUP COMPLETE AskTech

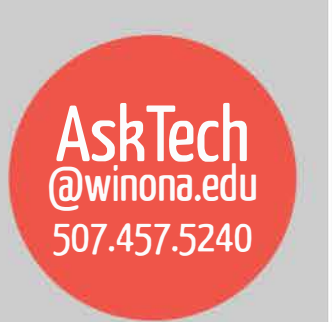

For additional Technology Help Documentation for students, faculty and staff visit **the Technology Knowledge Base Wiki-https:/ /learn.winona.edu**